#### $IIIa<sub>l</sub>1$

#### Предоставление регионального материнского (семейного) капитала

Региональный материнский (семейный) капитал предоставляется:

- Одному из родителей (усыновителей), родившему (усыновившему) ребёнка, постоянно проживающему на территории субъекта Российской Федерации
- Совершеннолетнему ребёнку, постоянно проживающему на территории субъекта Российской Федерации, в случаях и порядке, предусмотренных нормативными правовыми актами субъекта Российской Федерации

#### Срок предоставления услуги 15 рабочих дней

Результатом предоставления услуги является решение  $\Omega$ предоставлении права на региональной материнский (семейный) капитал или решение о распоряжении средствами регионального материнского (семейного) капитала

Обратите внимание, что условия оказания услуги могут отличаться в зависимости от субъекта Российской Федерации. Рекомендуем ознакомиться с региональным законодательством

Начать

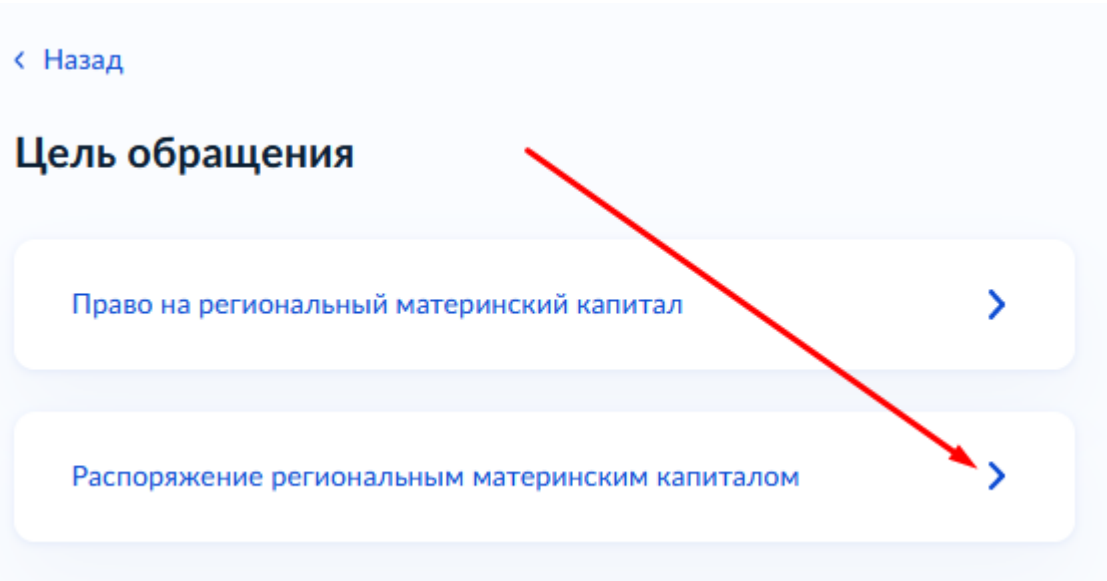

# **Шаг 3**

с Назад

## Кто обращается за услугой?

Заявитель

Представитель заявителя

 $\mathbf{\lambda}$ 

 $\mathbf{\Sigma}$ 

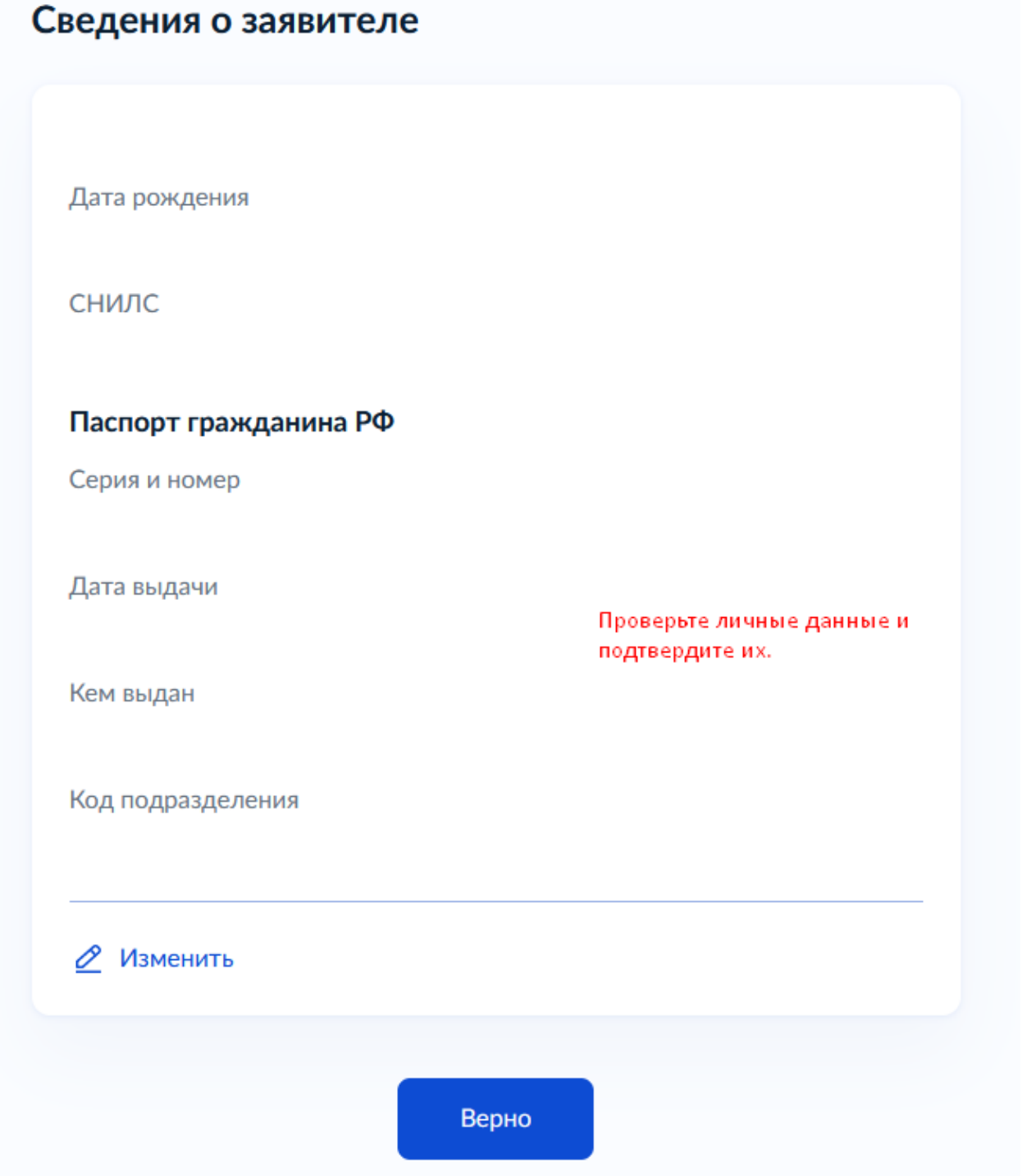

#### Кем вы являетесь?

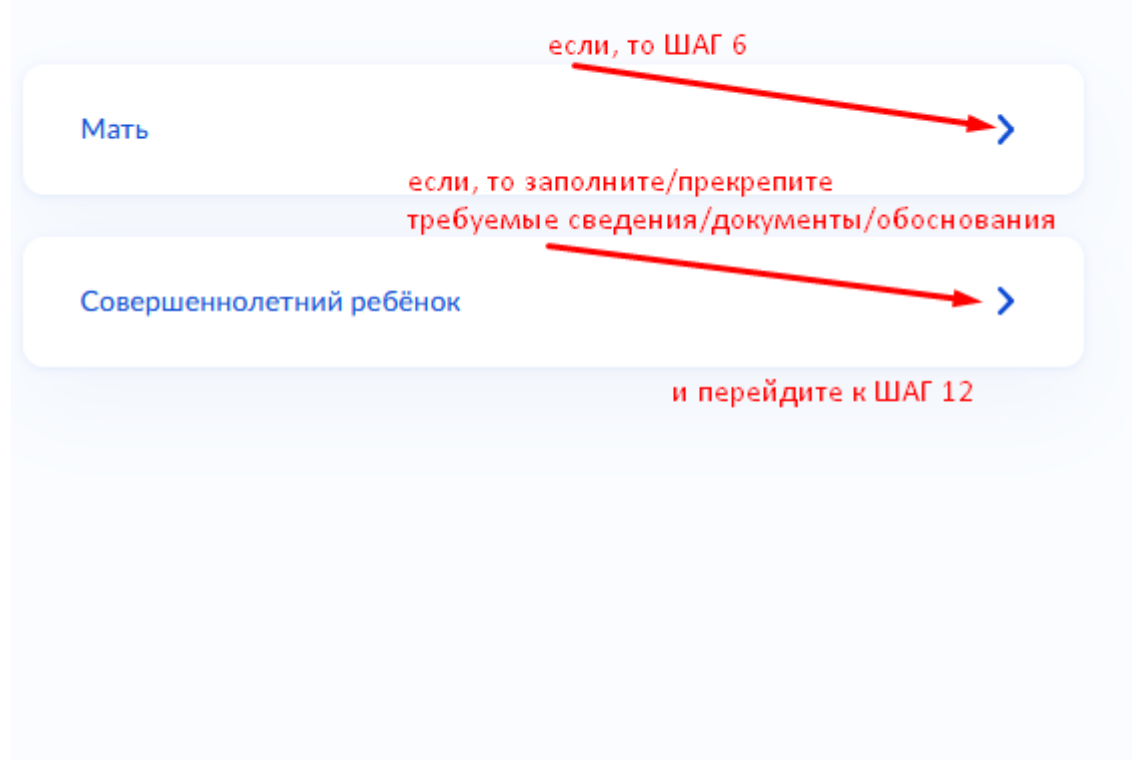

**Шаг 6**

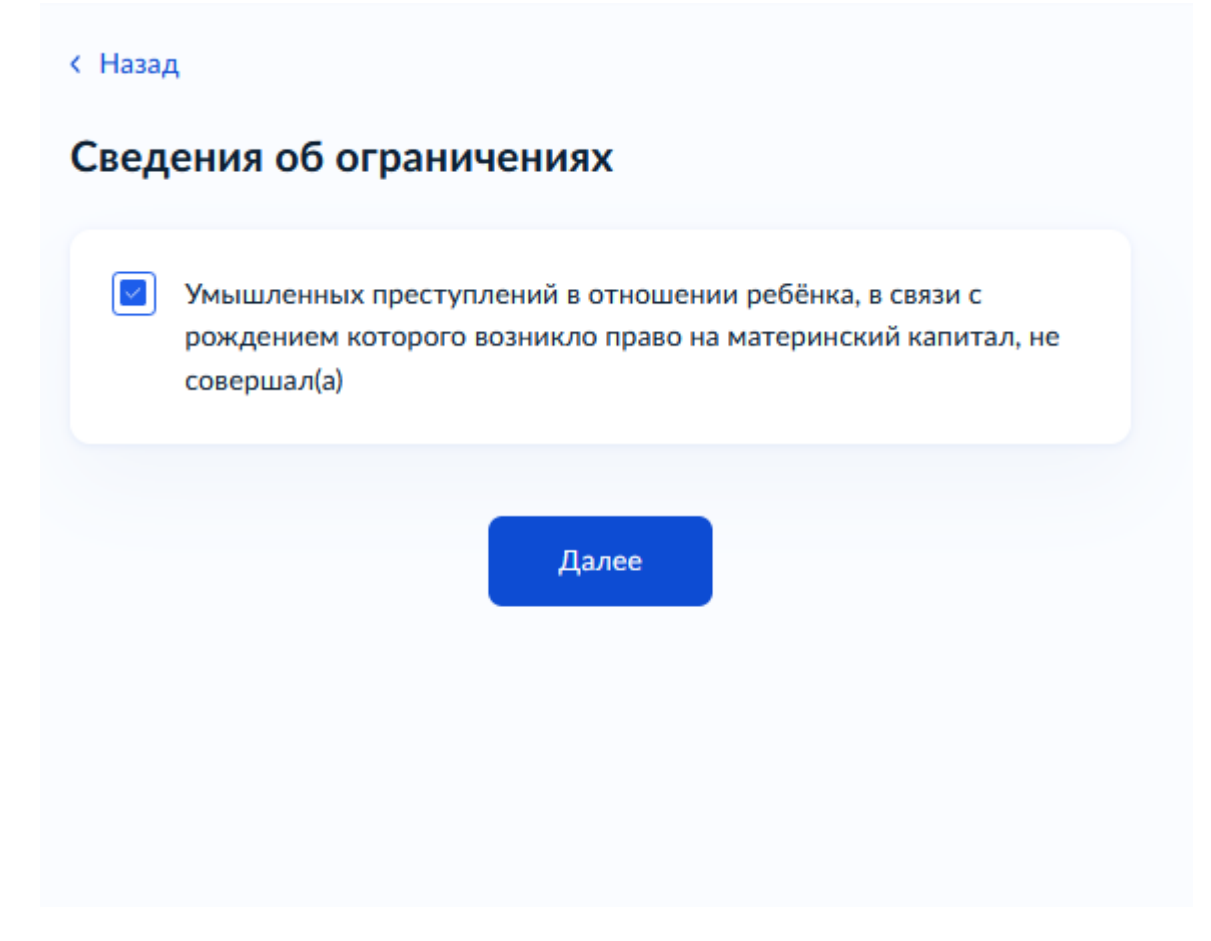

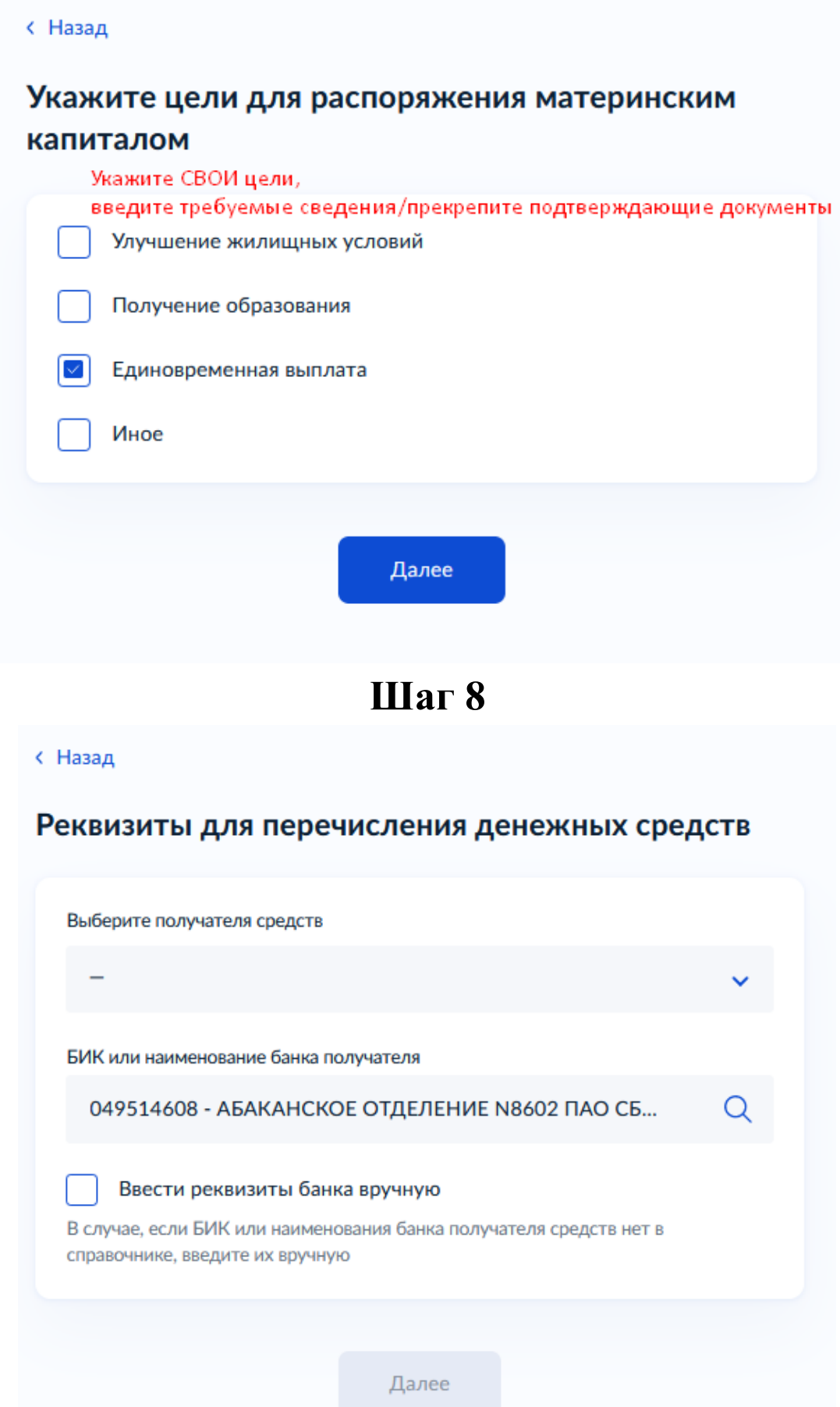

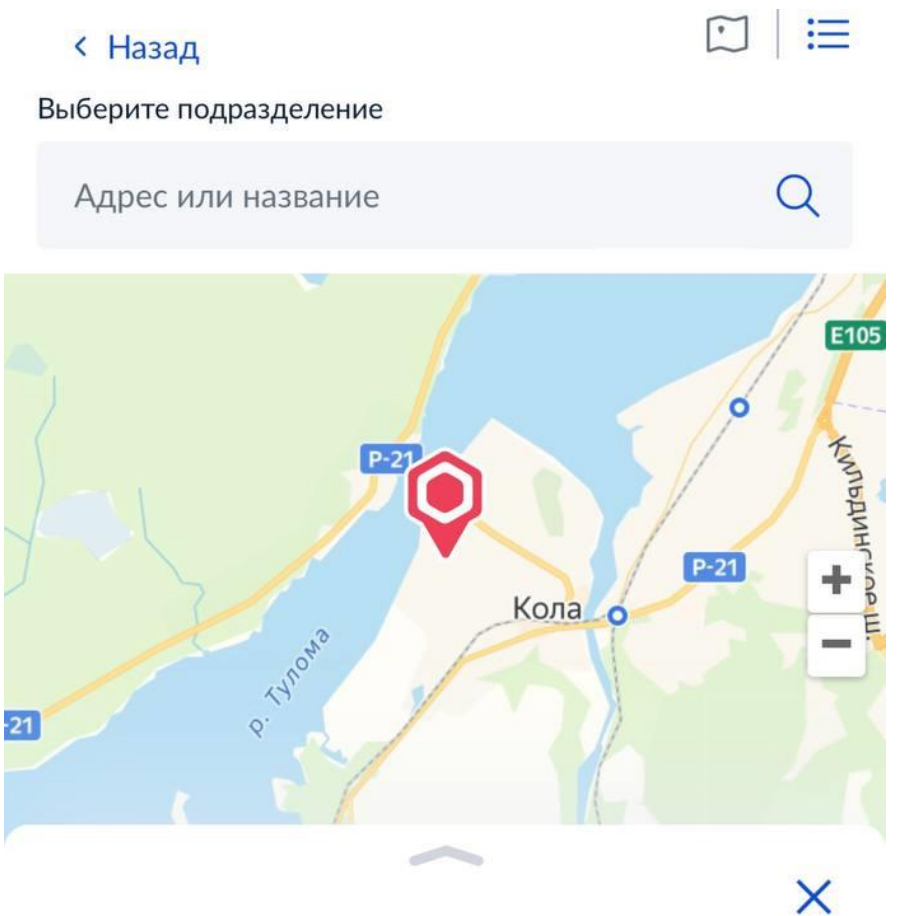

Государственное областное казенное учреждение «Центр социальной поддержки населения по Кольскому району»

Адрес Мурманская область, г.Кола, ул. Победы, д. 9

Наименование ГОКУ «ЦСПН по Кольскому району»

Выбрать